## SAP ABAP table TN00P {IS-H: Client-Specific Parameter Table}

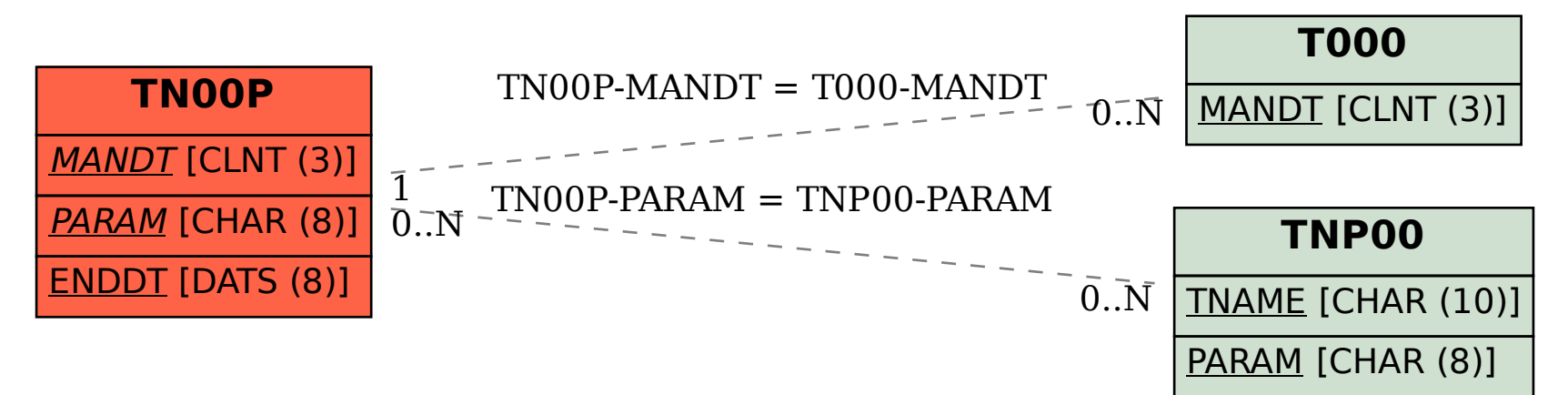